# Povpraševalni jezik SPARQL

Iztok Savnik

PMJ, 2011/12

### **Stolp semantičnega spleta**

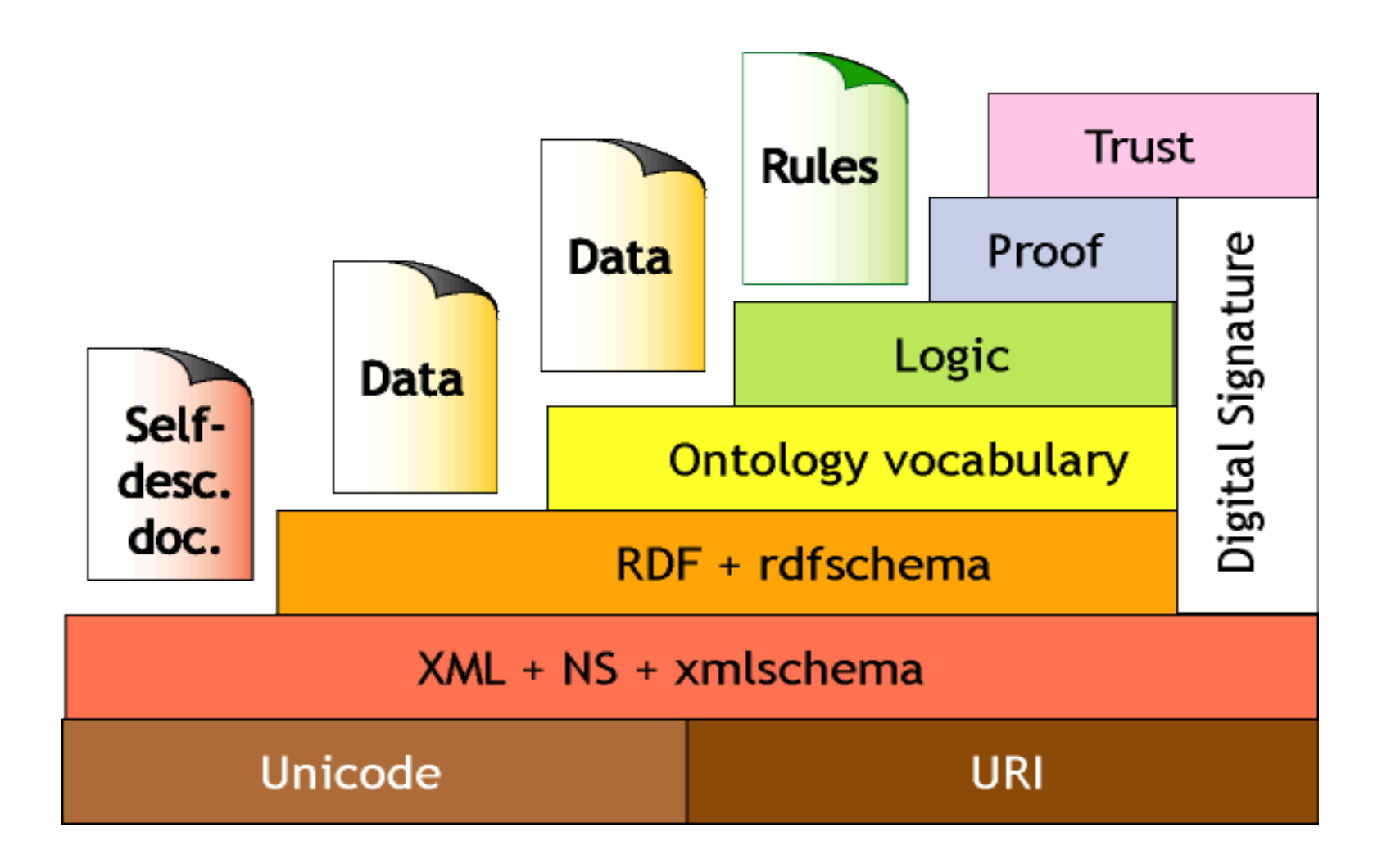

#### Povpraševanje RDF: SPARQL

Rekurzivni akronim:

SPARQL protokol in RDF povpraševalni jezik

SPARQL Protocol and RDF Query Language

W3C standardizacija podobna XQuery za XML + Dostop do oddaljenih postaj (remote access protocol)

### Primer: SPARQL

PREFIX

abc: <http://mynamespace.com/exampleOntology#>

SELECT ?capital ?country

WHERE { ?x abc:cityname ?capital.

- ?y abc:countryname ?country.
- ?x abc:isCapitalOf ?y.
- ?y abc:isInContinent abc:africa. }

### SPARQL

PREFIX

 abc: <http://mynamespace.com/exampleOntology#> SELECT ?capital ?country

WHERE { ?x abc:cityname ?capital.

- ?y abc:countryname ?country.
- ?x abc:isCapitalOf ?y.
- ?y abc:isInContinent abc:africa. }
- Spremenljivke so določene s predpono "?" (ali "\$").
- Vprašanje vrne ?capital in ?country.
- SPARQL procesor vrne vse zapise, ki se ujemajo z množico vzorcev RDF-trojic.
- Vprašanja so osnovana na lastnostih.
- Iskanje razredov je osnovano samo na osnovi atributov (lastnosti) razredov.

### SPARQL

- Grafovski vzorec
- Poizvedba = RDF graf s spremenljivkami in oznakami
- SPARQL je definiran na tej osnovi
- Dodatne operacije: AND, FILTER, UNION, **OPTIONAL**

## Primer 1

Podatki:

<http://example.org/book/book1> <http://purl.org/dc/elements/1.1/title> "SPARQL Tutorial" .

Rezultat

Title "SPARQL Tutorial"

```
Vprašanje:
```

```
SELECT ?title
WHERE
{
   <http://example.org/book/book1> 
              <http://purl.org/dc/elements/1.1/title> 
              ?title .
}
```
# Primer 2

Podatki:

@prefix foaf: <http://xmlns.com/foaf/0.1/> .

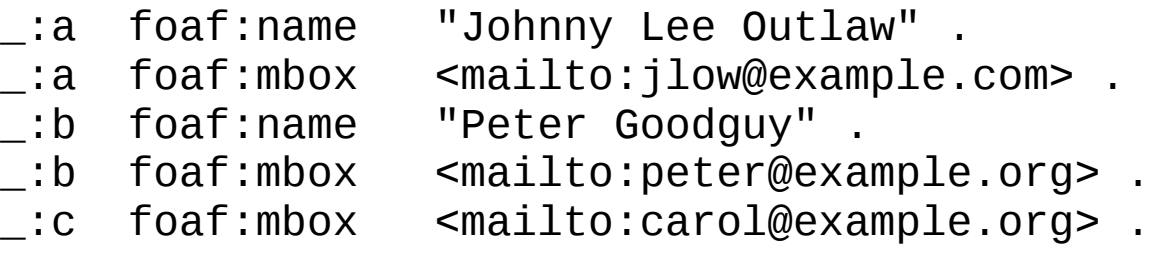

#### Vprašanje:

PREFIX foaf: <http://xmlns.com/foaf/0.1/> SELECT ?name ?mbox WHERE { ?x foaf:name ?name .

?x foaf:mbox ?mbox }

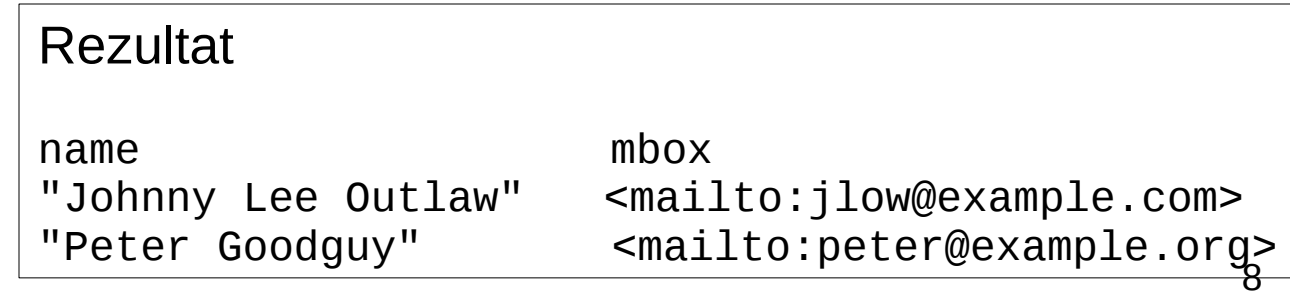

### Primer 3 Podatki:

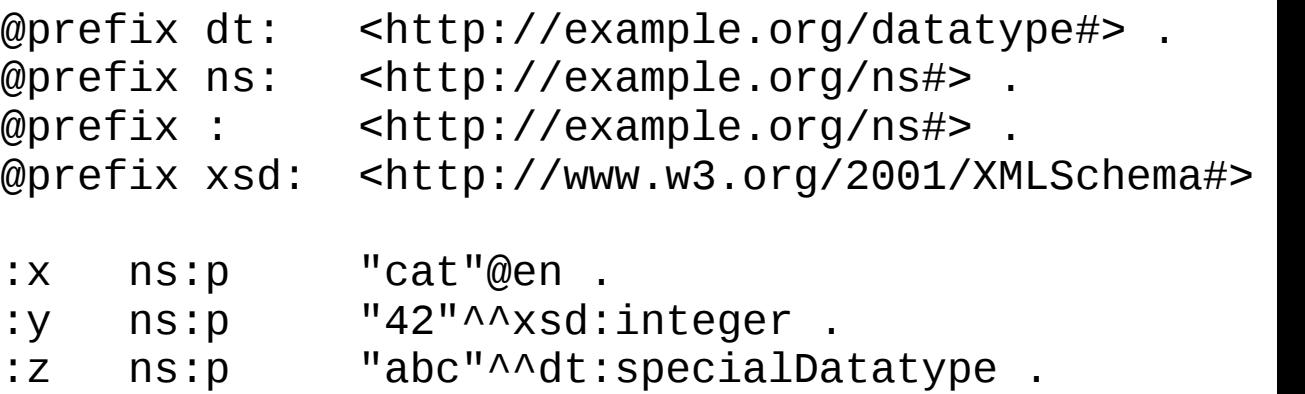

Vprašanje:

Ujemanje nizov z jezikovnimi oznakami

SELECT ?v WHERE { ?v ?p "cat"@en }

Rezultat

v <http://example.org/ns#x>

## Primer 4 Podatki:

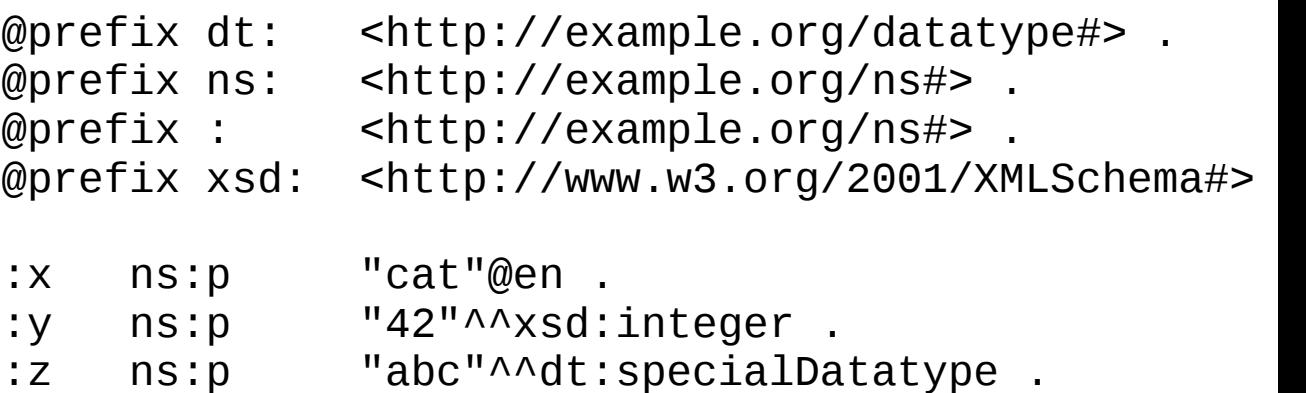

Vprašanje:

Ujemanje vrednosti numeričnega tipa

```
SELECT ?v WHERE { ?v ?p 42 }
```
Rezultat

v <http://example.org/ns#y>

## Primer 5 Podatki:

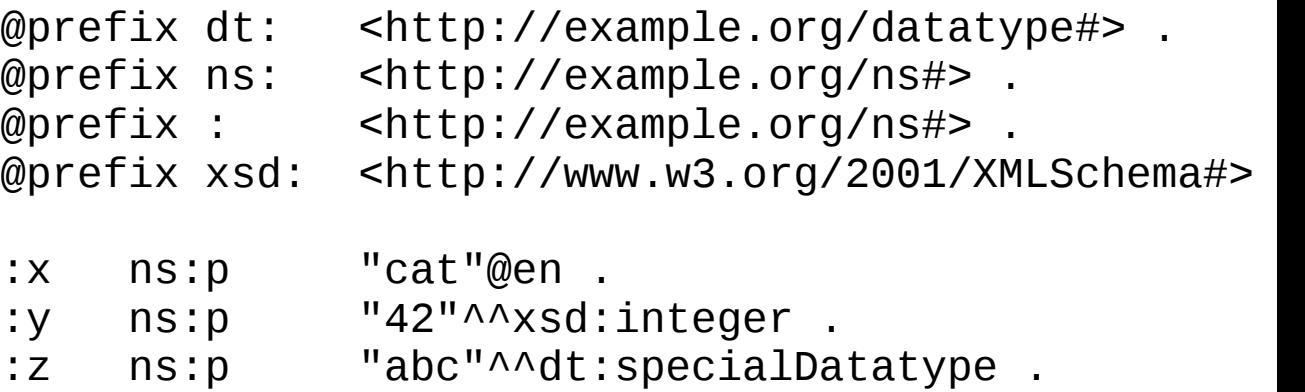

Vprašanje:

Ujemanje vrednosti poljubnega tipa

SELECT ?v WHERE { ?v ?p "abc"^^<http://example.org/datatype#specialDatatype> }

Rezultat

v <http://example.org/ns#z>

# Primer 6 Podatki:

@prefix org: <http://example.com/ns#> .

- \_:a org:employeeName "Alice" .
- $\Box$ : a org:employeeId  $\Box$  12345 .
- \_:b org:employeeName "Bob" . \_:b org:employeeId 67890 .

Vprašanje:

- PREFIX foaf: <http://xmlns.com/foaf/0.1/>
- PREFIX org: <http://example.com/ns#>

CONSTRUCT { ?x foaf:name ?name } WHERE { ?x org:employeeName ?name }

Kreiranje novih trojic

Rezultat

@prefix org: <http://example.com/ns#> .

\_:x foaf:name "Alice" . \_:y foaf:name "Bob" .

PMJ, 2011/12

# Primer 7 Podatki:

@prefix dc: <http://purl.org/dc/elements/1.1/> . @prefix : <http://example.org/book/> . @prefix ns: <http://example.org/ns#> . :book1 dc:title "SPARQL Tutorial" . :book1 ns:price 42 . :book2 dc:title "The Semantic Web" . :book2 ns:price 23 .

Vprašanje:

```
PREFIX dc: <http://purl.org/dc/elements/1.1/>
SELECT ?title
WHERE { ?x dc:title ?title
           FILTER regex(?title, "^SPARQL") 
         }
```
Omejitev vrednosti niza

Rezultat title "SPARQL Tutorial"

## Primer 8 Podatki:

```
@prefix dc: <http://purl.org/dc/elements/1.1/> .
@prefix : <http://example.org/book/> .
@prefix ns: <http://example.org/ns#> .
:book1 dc:title "SPARQL Tutorial" .
:book1 ns:price 42 .
:book2 dc:title "The Semantic Web" .
:book2 ns:price 23 .
```
#### Vprašanje:

```
PREFIX dc: <http://purl.org/dc/elements/1.1/>
PREFIX ns: <http://example.org/ns#>
SELECT ?title ?price
WHERE { ?x ns:price ?price .
           FILTER (?price < 30.5)
           ?x dc:title ?title . }
```
Omejitev vrednosti niza

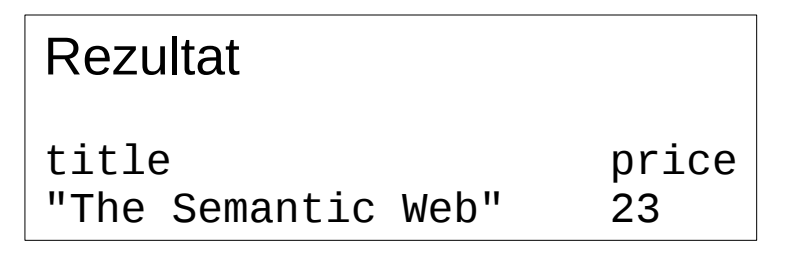

### Primer 9 Podatki:

@prefix foaf: <http://xmlns.com/foaf/0.1/> . @prefix rdf: <http://www.w3.org/1999/02/22-rdf-syntax-ns#> .

- \_:a rdf:type foaf:Person . \_:a foaf:name "Alice" . <mailto:alice@example.com> . \_:a foaf:mbox <mailto:alice@work.example> .
- 
- $: b$  foaf:name
- $\_$ :b rdf:type foaf:Person .<br>:b foaf:name "Bob" .

Vprašanje:

```
PREFIX foaf: <http://xmlns.com/foaf/0.1/>
SELECT ?name ?mbox
WHERE { ?x foaf:name ?name .
         OPTIONAL { ?x foaf:mbox ?mbox }
 }
                                                  Opcijski vzorci 
                                                  v vprašanju
```
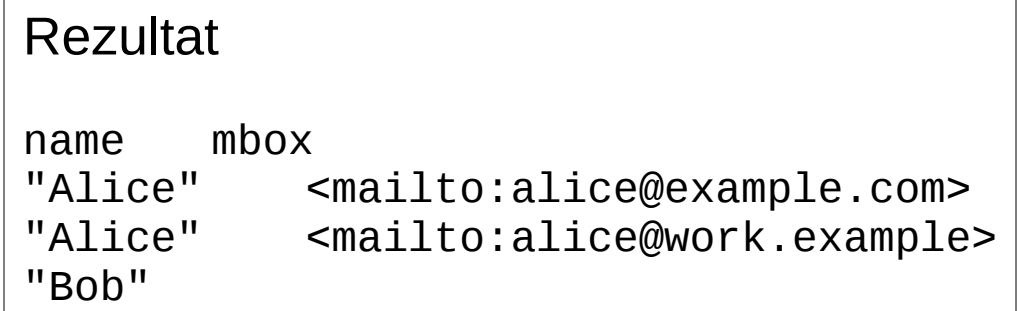

# Primer 10 Podatki:<br>
@prefix dc:

 $\text{chttp:} // \text{purl.org}/\text{dc/elements/1.1/>}$ @prefix : <http://example.org/book/> . @prefix ns: <http://example.org/ns#> . :book1 dc:title "SPARQL Tutorial" . :book1 ns:price 42 . :book2 dc:title "The Semantic Web" . :book2 ns:price 23 .

Vprašanje:

```
PREFIX dc: <http://purl.org/dc/elements/1.1/>
PREFIX ns: <http://example.org/ns#>
SELECT ?title ?price
WHERE { ?x dc:title ?title .
           OPTIONAL { ?x ns:price ?price . FILTER (?price < 30) }
         }
                             Rezultat
                                                    Opcijski vzorci 
                                                    v vprašanju in 
                                                    omejitve vrednosti
```
title price

"The Semantic Web" 23

"SPARQL Tutorial"

# Primer 11 Podatki:

 $\text{chttp://xmlns.com/foaf/0.1/>}$ .

\_:a foaf:name "Alice" . \_:a foaf:homepage <http://work.example.org/alice/> .

\_:b foaf:name "Bob" . \_:b foaf:mbox <mailto:bob@work.example> .

```
17
   PMJ, 2011/12
Vprašanje:
PREFIX foaf: <http://xmlns.com/foaf/0.1/>
SELECT ?name ?mbox ?hpage
WHERE { ?x foaf:name ?name .
         OPTIONAL { ?x foaf:mbox ?mbox } .
         OPTIONAL { ?x foaf:homepage ?hpage }
       }
           Rezultat
           name mbox hpage
           "Alice" <http://work.example.org/alice/>
           "Bob" <mailto:bob@work.example> 
                                               Več opcijskih vzorcev 
                                                v vprašanju
```
#### Primer 12 Podatki: @prefix dc10: <http://purl.org/dc/elements/1.0/> . @prefix dc11: <http://purl.org/dc/elements/1.1/> . \_:a dc10:title "SPARQL Query Language Tutorial" . \_:a dc10:creator "Alice" .  $\_$ :b dc11:title "SPARQL Protocol Tutorial" .<br>  $\therefore$ b dc11:creator "Bob" .  $\cdot$  b dc11:creator \_:c dc10:title "SPARQL" . \_:c dc11:title "SPARQL (updated)" . Vprašanje:

PREFIX dc10: <http://purl.org/dc/elements/1.0/> PREFIX dc11: <http://purl.org/dc/elements/1.1/>

Alternative v vprašanju

SELECT ?title

PMJ, 2011/12

WHERE  $\{ \}$  ?book dc10:title ?title } UNION  $\{ \}$  ?book dc11:title ?title }

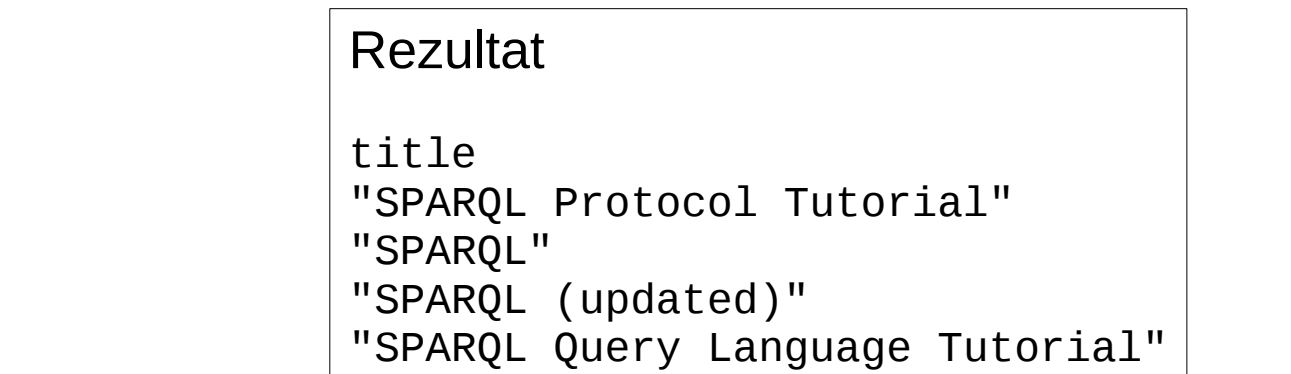

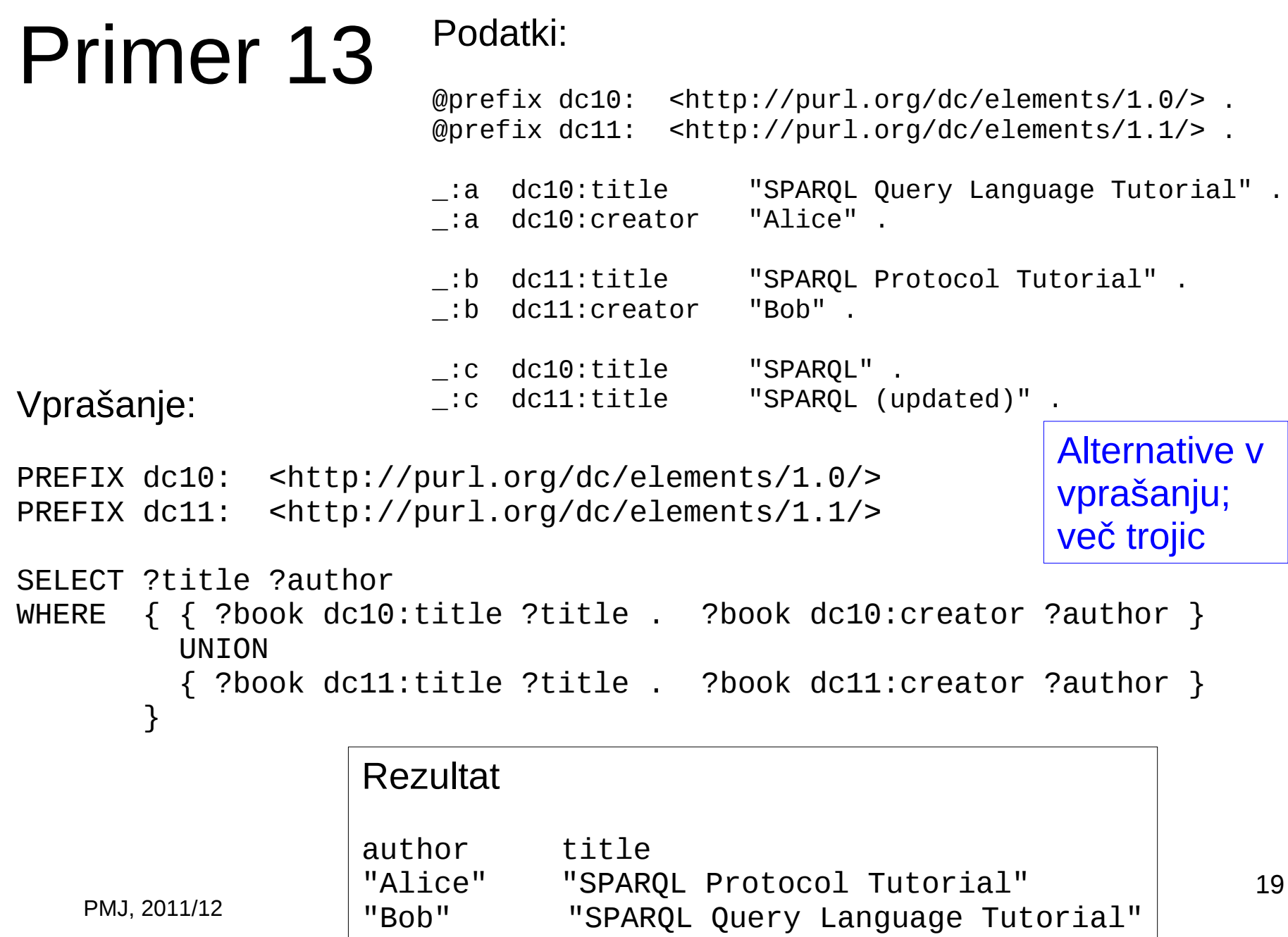

# Primer 14

Podatki:

# Default graph (stored at http://example.org/foaf/aliceFoaf) @prefix foaf: <http://xmlns.com/foaf/0.1/> . \_:a foaf:name "Alice" . <mailto:alice@work.example> .

Vprašanje:

PREFIX foaf: <http://xmlns.com/foaf/0.1/> SELECT ?name FROM <http://example.org/foaf/aliceFoaf> WHERE { ?x foaf:name ?name }

Vprašanje nad imenovanim grafom

Rezultat name "Alice"

### RDF v realnem svetu

- RDF in SPARQL sta W3C standarda
- Predstavitev metapodatkov – Apple (MCF), Adobe (XMP), Mozilla/Firefox
- Množica orodij za RDF
	- Oracle, HP, IBM, ....
	- Virtuoso, Bigdata, 3store, 4store, ...
- Mase začele shranjevati RDF
	- Medicina, naravoslovje, kemija, biologija, ...
	- Predstavitev LinkData v enem od naslednjih predavanj

### V nadaljevanju: RDFS vs. OWL

RDF(S) OWL

- class-def
- subclass-of subclass-of
- property-def property-def
- subproperty-q
- domain domain
- range range

• class-expressions • class-expressions

- AND, OR, NOT AND, OR, NOT
- role-constraints role-constraints
	- has-value, value-type has-value, value-type
	- cardinality cardinality
- role-properties role-properties
	- trans, symm... trans, symm...

# Viri

- <http://www.w3.org/TR/rdf-primer/>
- <http://www.w3.org/TR/rdf-mt/>
- <http://www.w3.org/TR/rdf-sparql-query/>